МИНИСТЕРСТВО ОБРАЗОВАНИЯ И НАУКИ РОССИЙСКОЙ ФЕЛЕРАЦИИ

ФЕДЕРАЛЬНОЕ ГОСУДАРСТВЕННОЕ БЮДЖЕТНОЕ ОБРАЗОВАТЕЛЬНОЕ УЧРЕЖДЕНИЕ ВЫСШЕГО ПРОФЕССИОНАЛЬНОГО ОБРАЗОВАНИЯ «САМАРСКИЙ ГОСУДАРСТВЕННЫЙ АЭРОКОСМИЧЕСКИЙ УНИВЕРСИТЕТ имени академика С.П. КОРОЛЁВА (НАЦИОНАЛЬНЫЙ ИССЛЕДОВАТЕЛЬСКИЙ УНИВЕРСИТЕТ)»

# ИССЛЕДОВАНИЕ РЕЗОНАНСА ТОКОВ

*Утверждено Редакционно-издательским советом университета в качестве методических указаний к лабораторной работе № б*

> **Самара Издательство СГАУ** 2012

УДК 621.3(075) ББК31.2

**Рецензент В. А. Глазунов**

**Составитель** *С.А. Борминский*

**Исследование резонанса токов: метод, указания к лабораторной работе** №6 **/ сост.** *С. А. Борминский.* **- Самара: Изд-во СГАУ, 2012. - 16 с.**

**Рассматривается явление резонанса токов в электрических цепях, студентам предлагается провести основные измерения и на их основании провести расчеты элементов и режимов работы электрической цепи.**

**Методические указания к лабораторной работе** 6 **являются** составной **частью цикла лабораторных работ по курсу Электротехника".**

**Методические указания предназначены для студентов высших учебных заведений.**

**Цель работы:** изучение условий возникновения резонанса токов в электрических цепях; исследование изменения величины токов и сдвига по фазе между током и напряжением на участках цепи в зависимости от их параметров; расчет компенсации сдвига фаз.

### **Основные теоретические положения**

Резонансом токов в цепи с параллельно соединенными индуктивностью и ёмкостью называется режим, при котором ток в неразветвленном участке цепи и напряжение, приложенное к этой цепи, совпадают по фазе.

Следовательно, при резонансе токов в неразветвлённом участке цепи протекает только активный ток и cos *(р* равен 1.

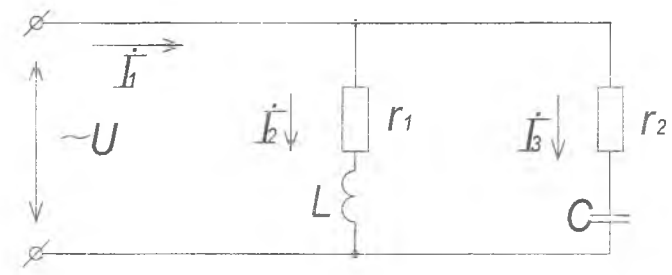

**Рис. 1. Параллельная цепь**

Рассмотрим общую схему параллельного соединения индуктивности и ёмкости (рис. 1). Как видно из рисунка, первая ветвь имеет активное сопротивление  $r<sub>i</sub>$  и индуктивность  $L$ , вторая  $-$  активное сопротивление  $r<sub>2</sub>$  и ёмкость  $C$ .

На основании правил преобразования схемы сопротивлений в эквивалентную цепь проводимостей можно рассчитать проводимости ветвей:

AKTHBHYO 
$$
g = \frac{r}{z^2} = \frac{r}{r^2 + x^2}
$$
;

3

peaктивную  $b = \frac{x}{z^2} = \frac{x}{r^2 + r^2}$ .

Токи, протекающие в ветвях, будут иметь составляющие:

extrahable: 
$$
I_{g1} = U \cdot g_1 = U \frac{r_1}{r_1^2 + x_L^2}
$$
,  $I_{g2} = U \cdot g_2 = U \frac{r_2}{r_2^2 + x_C^2}$ ;

\npeartable:

\n
$$
I_L = U \cdot j \cdot b_L = U \cdot j \frac{x_L}{r_1^2 + x_L^2}
$$

$$
I_C = U \cdot (-j \cdot b_C) = -U \cdot j \frac{x_C}{r_2^2 + x_C^2}.
$$

Резонанс токов в параллельной цепи наступает при равенстве абсолютных значений индуктивной и ёмкостной реактивных противоположных составляющих, взаимно  $\overline{10}$ фазе. обуславливающих колебательных процесс обмена во времени реактивной энергией между индуктивностью и ёмкостью.

При резонансе в неразветвлённой части цепи протекает минимальный ток, равный сумме только активных составляющих TOKOB BeTBen:  $I_1 = U[(g_1 + g_2) + j(b_1 - b_C)] = U(g_1 + g_2)$ .

Следовательно, условие наступления резонанса токов является равенство индуктивной и ёмкостной реактивных проводимостей:  $b_c = b_L$ , т.е.  $\frac{x_L}{r^2 + x_L^2} = \frac{x_C}{r_2^2 + x_C^2}$ или

 $\frac{\omega_0 L}{r_1^2 + \omega_0^2 L^2} = \frac{\omega_0 C}{r_2^2 + \frac{1}{\omega^2 C^2}}$ , откуда может быть вычислена резонансная

частота, при которой устанавливается режим резонанс токов:

$$
\omega_0 = \frac{1}{\sqrt{LC}} \sqrt{\frac{r_1^2 - \frac{L}{C}}{r_2^2 - \frac{L}{C}}}.
$$

4

Режим резонансов иллюстрируется векторной диаграммой (рис. 2). При построении диаграммы за исходный принимается вектор напряжения, который является общим для обеих параллельных ветвей. Ток первой ветви  $I$ , отстает от вектора напряжения на угол  $\varphi$ , что обусловлено влиянием индуктивности этой ветви; ток второй ветви  $I_3$  опережает вектор напряжения на угол Ф, что связано с наличием ёмкости, включенной в ветвь. Сумма  $I_{g1}$  и  $I_{g2}$  векторов токов при резонансе показывает, что равные по величине, но противоположные по направлению реактивный составляющие токов  $I_L$  и  $I_C$  уравновешены, поэтому ток в цепи равен сумме активных составляющих и совпадает по

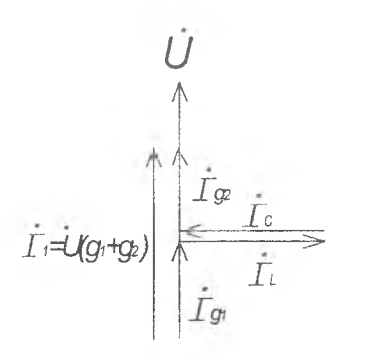

направлению с напряжением, т.е. результирующий угол  $\varphi$  равен 0.

Если непь состоит из идеальных индуктивности и ёмкости, не имеющих активных потерь энергии (рис. 3), то будут смещены ветвях токи  $\overline{B}$ относительно напряжения точно на 90.  $L.C$  возникнет  $\mathbf{B}$ контуре колебательный процесс с собственной частотой колебаний  $\omega_0 = \frac{1}{\sqrt{f C}}$ . Ток в

неразветвлённой части цепи при этом будет равен 0.

#### Рис. 2. Векторная диаграмма параллельной цепи для режима резонанса токов

Контуры с малыми активными потерями используются в технике для создания высокочастотных генераторов переменного тока.

Резонансный контур характеризуется не только резонансной частотой  $\omega_0$ , но и добротностью  $Q$  (или затуханием  $d = \frac{1}{2}$ ), волновым сопротивлением  $\rho$ . Добротность контура - это отношение  $Q = \frac{\rho}{r}$ , где  $r$  - активное сопротивление.

Волновое сопротивление представляет собой реактивное сопротивление индуктивности или ёмкости контура на резонансной частоте:

$$
\rho = x_{0L} = x_{0C} = \sqrt{\frac{L}{C}}.
$$

# Компенсация сдвига фаз

Если параметры ветвей не соответствуют, условию резонанса, то результирующий угол *ср* не равен нулю и ток в неразветвлённой части цепи имеет реактивную составляющую, равную разности реактивных составляющих токов ветвей. Полное значение тока питающей сети будет больше, чем при резонансе, поэтому режим резонанса токов в нагрузке чрезвычайно выгоден для питающей энергосистемы, т.к. разгружает её от передачи реактивных токов.

**Рис. 3. Идеальный контур**

**Поскольку большинство распространённых в технике нагрузочных устройств (энергетические двигатели, индукционные нагреватели и прочее) имеют индуктивный характер и потребляют из питающей сети значительный реактивный (индуктивный) ток, то повысить коэффициент** мощности и улучшить условия работы энергосистемы можно путём конденсаторов параллельно устройствам подключения  $\overline{\mathbf{K}}$ сети потребителя (рис. 4). Для конденсаторов характерны сравнительно малые потери активной энергии, поэтому ток, протекавший через конденсатор, можно считать чисто реактивным, опережающим напряжение на угол 90. Из векторной диаграммы (рис. 5) видно, что, рассчитывая соответствующим образом величину тока  $I_c$ , проходящего через конденсаторы, можно значительно снизить величину результирующего угла  $\varphi$  и тока  $I_1$ , создав режим резонанса тока.

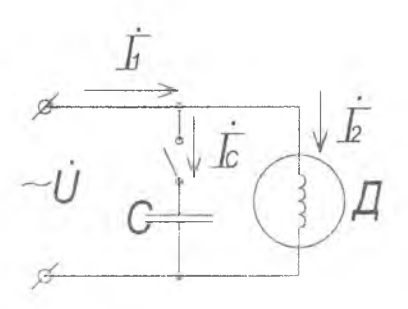

Рис. 4. Векторная диаграмма компенсации сдвига фаз

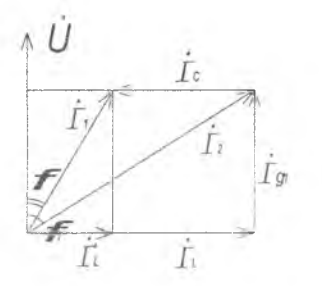

Рис. 5. Векторная диаграмма компенсации сдвига фаз

Векторная диаграмма позволяет рассчитать ёмкость С

$$
I_C = U\omega C = I_L - I'_L = I_{gl}tg\varphi_1 -
$$

$$
-I_{gl}tg\varphi = \frac{P}{U} (tg\varphi_1 - tg\varphi);
$$

компенсационных батарей:

 $\subset$ 

$$
=\frac{P}{U^2\omega}(tg\varphi_1-tg\varphi).
$$

Для энергосистемы наиболее выгодным является режим резонанса токов потребителя, т.е. работы сети с  $cos \varphi = 1$ . Но с целью ограничения размеров и стоимости компенсационных батарей степень компенсации коэффициента мощности обычно

доводят только до 0,9-0,95 (для промышленных предприятий установлена норма коэффициента мощности, равная 0,9).

Реактивная мошность всей установки, потребляемая из сети  $Q = UI_1 \sin \varphi = Q_1 + Q_2$ 

где  $Q_t = UI$ , sin  $\varphi$ , и  $Q_c = UI_c \sin(-90^\circ) = -UI_c$ .

В результате  $Q = UI$ , sin  $\varphi = UI$ , sin  $\varphi_2 - UI$ , т.е. потребляемая от сети мощность равна разности абсолютных величин реактивных мощностей приёмника и конденсаторной компенсационной батареи.

#### Схема установки и порядок выполнения работы:

1. Исследовать схему по рисунку 6, записать технические данные приборов.

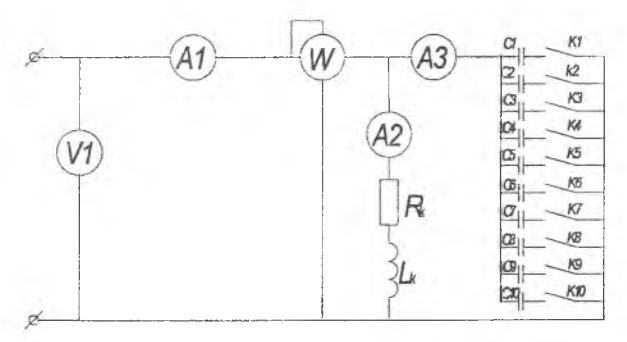

Рис. 6. Схема экспериментальной установки

2. Изменяя ёмкость, произвести не менее 5 отсчётов показаний приборов при уменьшении и увеличении тока в неразветвлённой части цепи.

Измерить величины, указанные в таблице 1: токов, мощности и напряжения. Резонанс токов определить по минимальному значению тока  $I_1$ . Результаты измерений записать в табл. 1.

Таблица 1

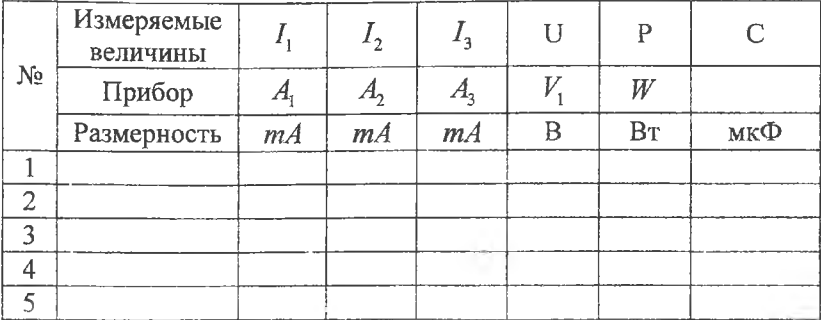

3. Произвести измерения при полностью отключенных конденсаторах и вычислить коэффициент мощности активно индуктивной ветви. Рассчитать ёмкости, необходимые лля повышения коэффициента мощности до значения 0,9 и 0,95. Установив рассчитанные значения ёмкостей, **ВЫПОЛНИТЬ** поверочный расчёт соs  $\varphi$ .

4. Рассчитать для активно - индуктивной цепи параметры катушки: активное сопротивление  $r_k$ , полное сопротивление  $Z_k$ , реактивное сопротивление  $x_k$ , активную проводимость  $g_k$ , полную  $y_k$ , реактивную проводимость  $b_k$ ,  $\cos \varphi_k$ , проводимость добротность О. Результаты вычислений записать в табл. 2.

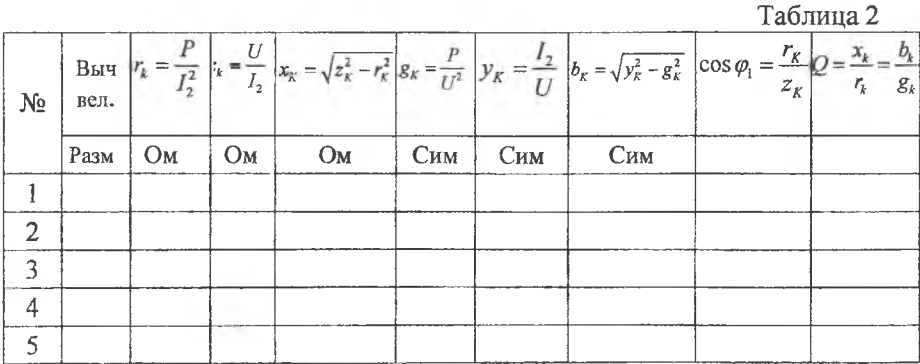

5. Рассчитать для параллельной цепи рис. 6: активную составляющую тока  $I_{nk}$ и реактивную составляющую тока катушки  $I_{nk} = I_i$ ; ёмкостное сопротивление  $X_C$  на частоте  $f = 50Ty$ , проводимость  $b_c$  и реактивную составляющую тока  $I_{nc} = I_c$ конденсаторной батареи; общую реактивную b, полную "у" проводимости цепи, соз фесей цепи. Результаты вычислений записать в табл. 3.

 $Tafinura$ 

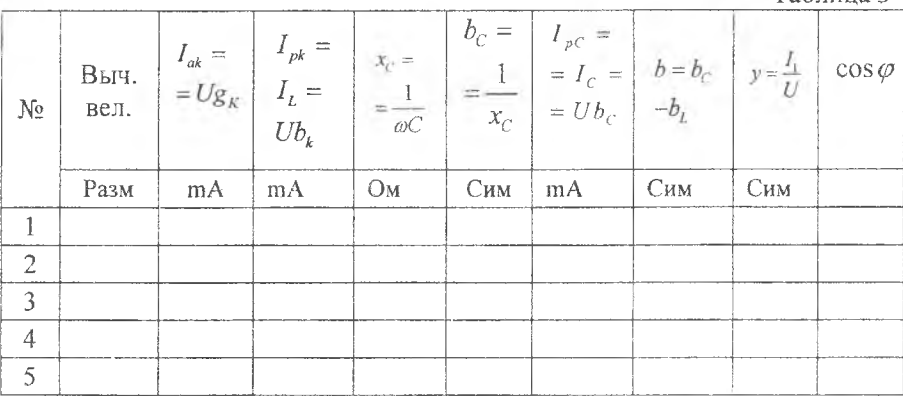

# Содержание отчёта:

1. Технические характеристики применяемы приборов и оборудования.

2. Схема соелинений.

3. Результаты измерений (табл. 1).

4. Результаты расчётов (табл. 2, 3).

5. Совмещённые графики зависимости  $I, I_L, I_c$ , соз $\varphi$ , Р от  $x_c$  или С.

6. Векторные диаграммы токов в масштабе для трёх случаев:  $b_c < b_1, b_c = b_1, b_c > b_1$ .

7. Выволы.

# **Выполнение работы в пакете Electronic Workbench**

Для выполнения лабораторной работы в пакете Electronic Workbench необходимо:

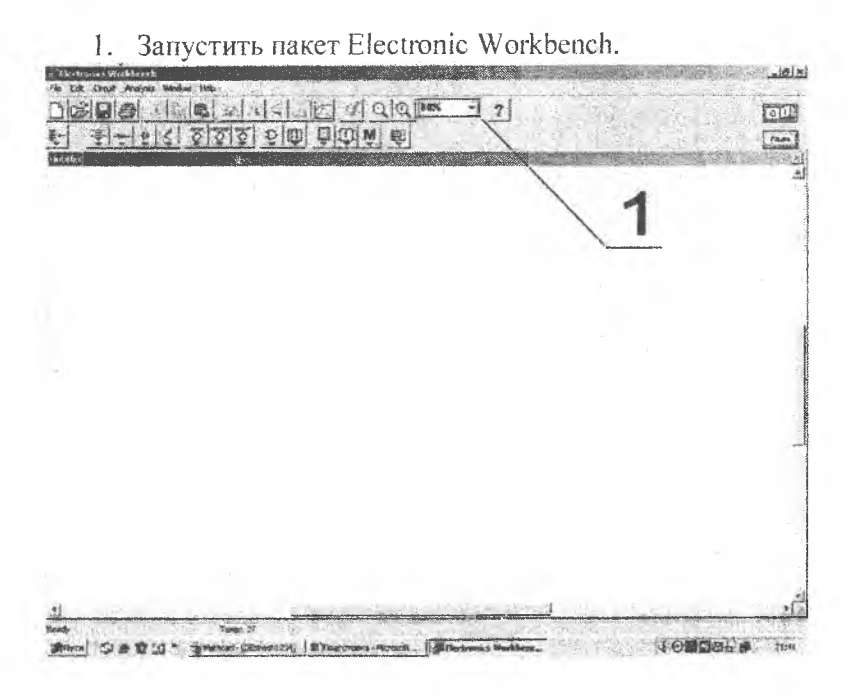

**Рис. 7. Экран после запуска программы**

2. В появившемся окне нажать File—Open (рис. 7) для открытия файлов.

3. Открыть (расположение файла укажет преподаватель) файл Ir<sub>6</sub> te.ewb.

- 4. Выбрать удобный масштаб отображения схемы. Для разрешения 1024\*768 наиболее удобным является масштаб 80%.
- 5. Кнопка запуска симуляции (рис. 8) включает схему.

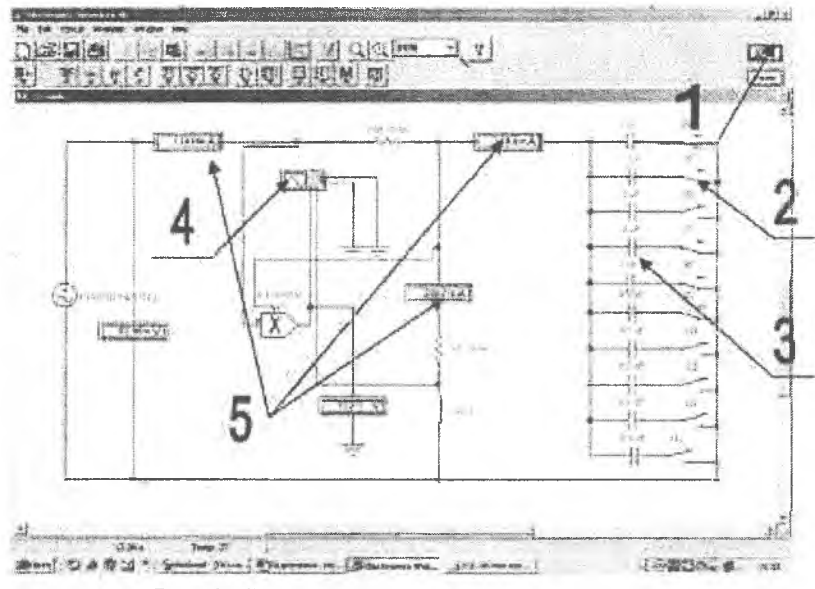

Рис. 8. Схема для исследования резонанса токов

- 6. Переключатели изменяют положение при нажатии кнопок 0-9 на клавиатуре, тем самым, включая/выключая конденсаторы  $(p<sub>HC</sub>, 8)$ .
- 7. Значения токов снимаются с соответствующих амперметров.
- 8. Для просмотра осциллограммы нужно два раза нажать на изображение осциллографа (рис. 9).

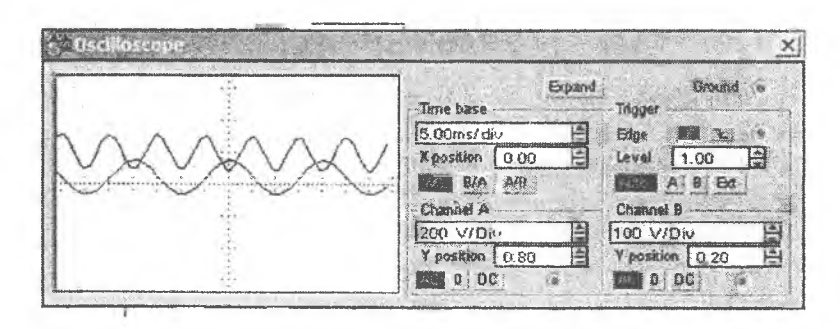

Рис. 9. Осциллограф в Workbench

9. Кнопкой Expand осциллограф переводится в расширенный режим. Чтобы зафиксировать лучи осциллографа необходимо остановить симуляцию.

10. После снятия показаний, закрыть программу.

#### Контрольные вопросы:

1. Что такое резонанс токов?

2. В какой цепи, и при каких условиях возникает резонанс токов?

3. По какой формуле можно вычислить резонансную частоту реального контура?

4. От каких параметров цепи зависит резонансная частота?

5. Что называется добротностью и волновым сопротивлением контура?

6. Постройте треугольник проводимостей и с его помощью получите формулы для определения следующих величин: а) полной проводимости; б) угла сдвига фаз тока в неразветвлённой части относительно напряжения на зажимах цепи.

7. При каком условии токи в параллельных ветвях с индуктивной и ёмкостной нагрузками превышают ток в неразветвленной части цепи?

8. Чему равна активная мощность параллельной цепи при резонансе?

9. Чему равна реактивная мощность при резонансе?

10. В идеальной параллельной LC цепи (см. рис. 3) при резонансе ток в неразветвлённой части отсутствует. Чем это объясняется?

11. Чему равна собственная частота идеального контура?

12. Как влияет коэффициент мощности на величину общего тока I?

Учебное излание

# ИССЛЕДОВАНИЕ РЕЗОНАНСА ТОКОВ

*Методические указания к лабораторной работе № б*

**Составитель** *Борминский Сергей Анатольевич*

**В авторской редакции** Доверстка А.В. Ярославцева

**Подписано в печать 10.05.2012 г. Формат 60x84 1/16. Бумага офсетная. Печать офсетная. Печ. л. 1,0.** Тираж 50 экз. Заказ *IL*.

**Самарский государственный аэрокосмический университет. 443086, Самара, Московское шоссе, 34.**

**Изд-во Самарского государственного аэрокосмического университета. 443086, Самара, Московское шоссе, 34.**